## **EPL372 Lab Exercise 5: Introduction to OpenMP**

References: https://computing.llnl.gov/tutorials/openMP/ http://openmp.org/wp/openmp-specifications/ http://openmp.org/mp-documents/OpenMP-4.0-C.pdf http://openmp.org/mp-documents/OpenMP4.0.0.Examples.pdf http://www.training.prace-ri.eu/uploads/tx\_pracetmo/omp\_tutorial2.pdf

 $\geq$ thread.esp0 = (unsigned long) (childregs+1); p->thread.eip = (unsigned savesegment(gs.p->thread.gs); tsk = current; if (unlikely(NULL )= tsk->thread.ts kmalloc(IO BITMAP BYTES, GFP KERNEL); if (Ip->thread.ts to bitmap) >thread:ts io bitmap, tsk->thread.ts io bitmap. IO BITMAP BYTES): }/\* (clone flags & CLONE SETTLS) { struct desc struct "desc; struct user desc info; (copy from user(&info, (void (user \*)childregs->esi, sizeof(info))) goto out; err = -EINVAL; out; idx = info.entry\_number; if (idx < GDT\_ENTRY\_TLS\_MIN |) idx > GDT\_ENTRY\_TLS\_MAX) 1>thread.tls array + idx - GDT ENTRY TLS MIN; desc->a = LDT entry a(&info); desc->b = LDT entry b(&info)

### What is OpenMP

•

•

•

•

*OpenMP: An API for Writing Multithreaded Applications*

 *A set of compiler directives and library routines for parallel application programmers*

 *Greatly simplifies writing multi-threaded (MT) programs in Fortran, C and C++*

 *Standardizes last 20 years of SMP practice Current Version 4.0 (http://openmp.org/wp/openmpspecifications/)*

 $clear$  fou(tsk) tsk->used math = 0: wold release thread(struct release x86 irqs(dead task); //\* This gets called before we unsigned long unused, struct task struct " p. struct pt regs " regs) { struct pt regs childregs = ((struct pt\_regs \*) (THREAD, SIZE + (unsigned long)  $p >$ thread, info)) - 1; struct, cpy >eax = 0; childregs->esp = esp; p->set child tid = p->clear child tid = NULL; p->thread.esp = (un  $\geq$ thread.esp0 = (unsigned long) (childrens+1); p- $\geq$ thread.eip = (unsigned long) ret\_from\_fork savesegment(gs.p->thread.gs); tsk = current; if (unlikely(NULL )= tsk->thread.ts kmalloc(IO BITMAP BYTES, GFP KERNEL); >thread ts io bitman, tsk->thread ts io bitman (copy from user(&info, (void out; idx = info.entry number; if (idx < GDT ENTRY 2 >thread.tls array + idx - GDT ENTRY TLS MIN; desc->a = LDT entry a(&info); desc->b = LDT entry b(&info) out if for RR n. sthroad to in hitman), kfroafn sthroad to in hitman)

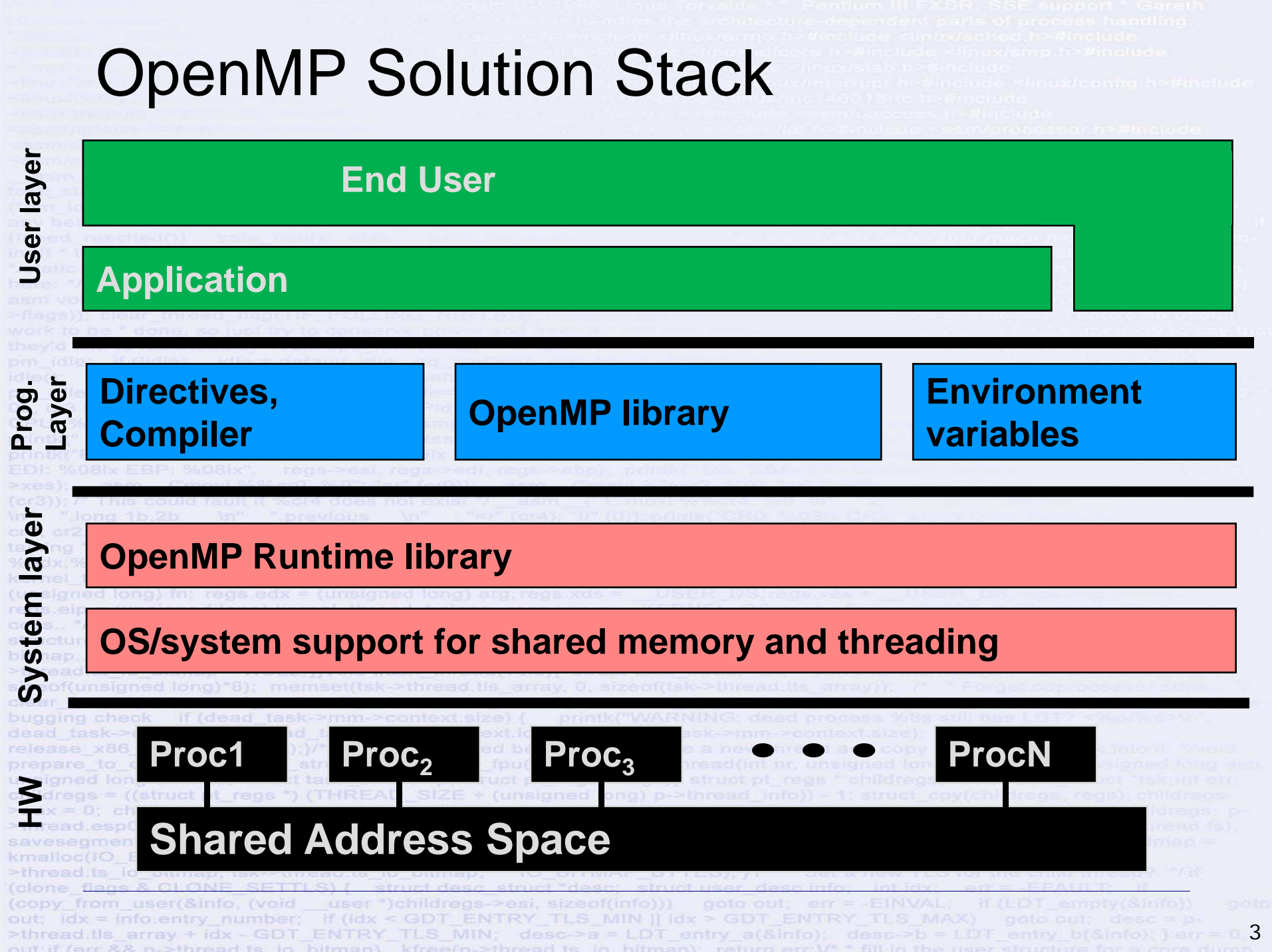

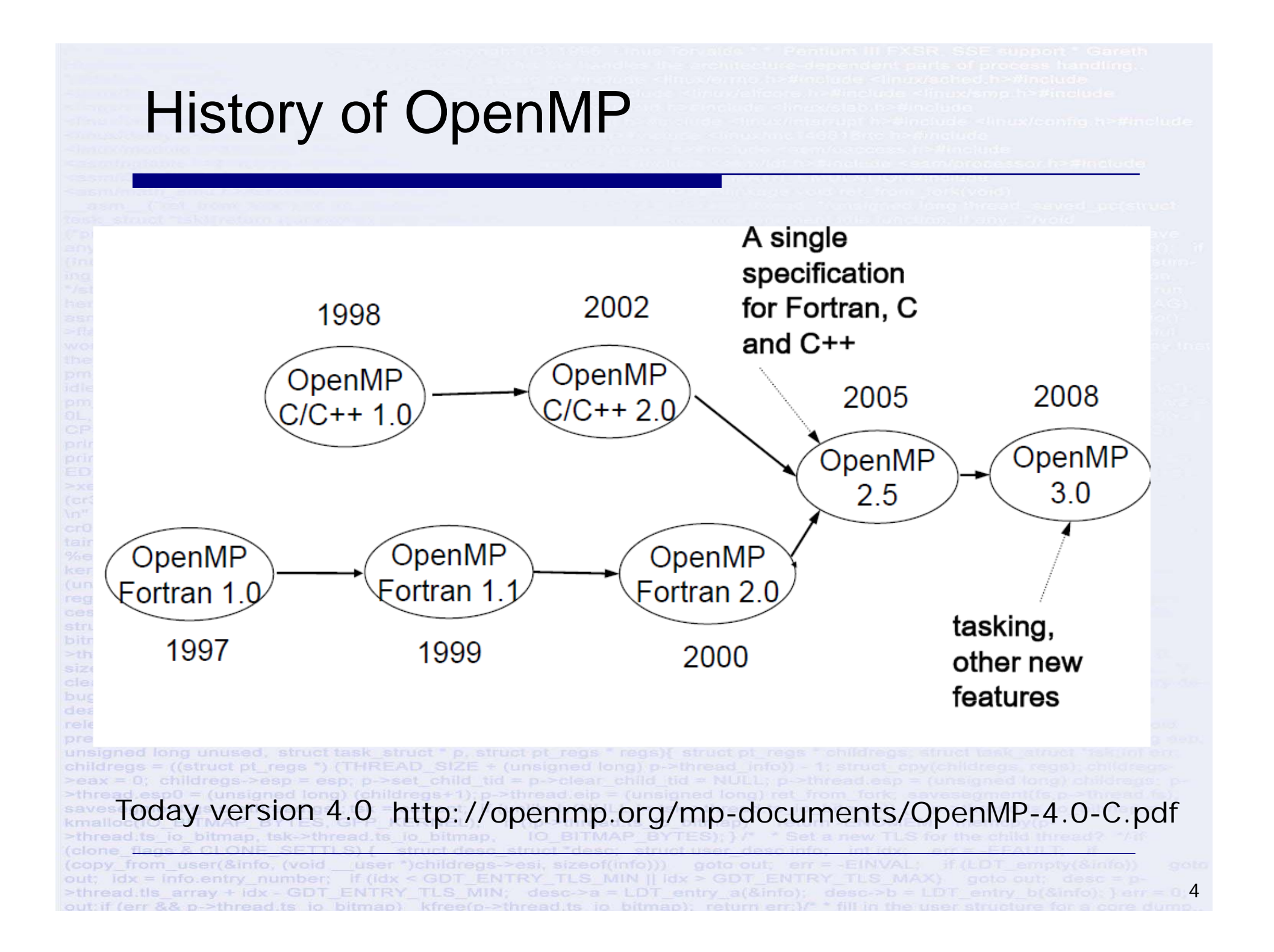

# Programming Execution Model

#### **Shared Memory, Thread Based Parallelism:**

OpenMP is based upon the existence of multiple threads in the **shared memory programming** paradigm. A shared memory process consists of multiple threads. **Explicit Parallelism:**

OpenMP is an **explicit** (not automatic) programming model, offering the programmer full control over parallelization.

#### **Fork - Join Model:**

out if for 22 n. Sthroad to

- OpenMP uses the fork-join model of parallel execution

- All OpenMP programs begin as a single process: the **master thread**. The master thread executes sequentially until the first **parallel region** construct is encountered -<br>- **FORK**: the master thread then creates a *team* of parallel threads *FORK***:** the master thread then creates a *team* **of parallel threads**

- The statements in the program that are enclosed by the parallel region construct are then executed in parallel among the various team threads

- *JOIN***:** When the team threads complete the statements in the parallel region construct, they synchronize and terminate, leaving only the master

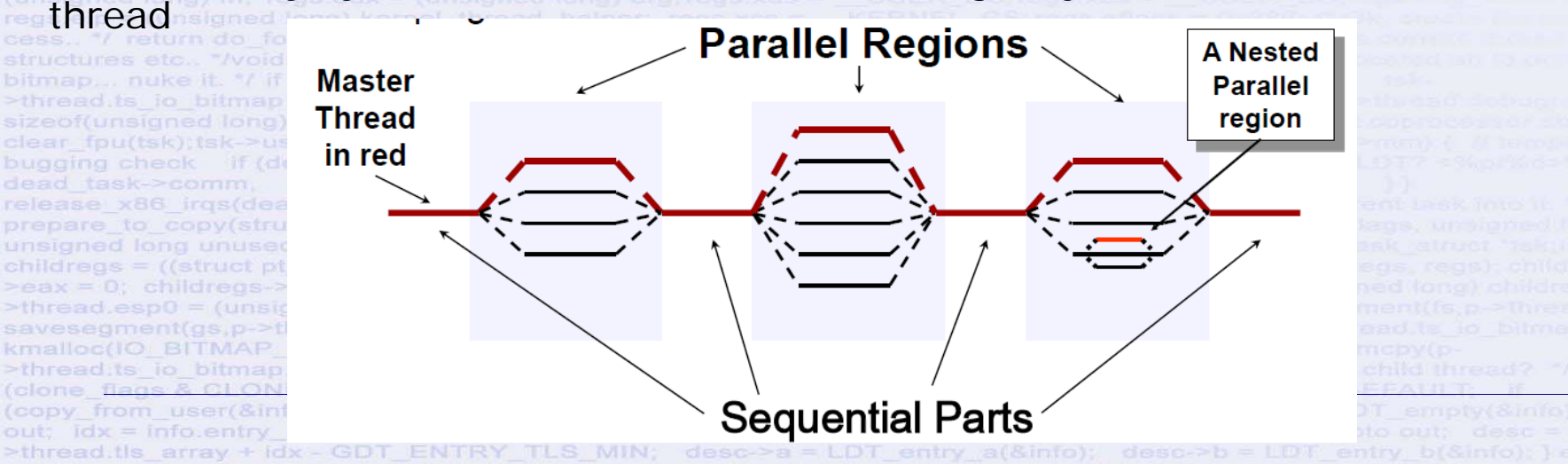

5

# The essence of OpenMP

• **Create threads that execute in a shared address space:**  – The only way to create threads is with the "parallel construct" – Once created, all threads execute the code inside the construct.

• **Split up the work between threads by one of two means:**  SPMD (Single program Multiple Data) … all threads execute the same code and you use the thread ID to assign work to a thread. – Workshare constructs split up loops and tasks between threads.

• **Manage data environment to avoid data access conflicts**  – Synchronization so correct results are produced regardless of how threads are scheduled.

Carefully manage which data can be private (local to each thread) and

shared. unsigned long unused, struct task struct " p, struct pt regs " regs){ struct pt regs childregs =  $((struct pt)$  regs \*) (THREAD SIZE  $+$  (unsigned long) p->thread info)) - 1; struct c >eax = 0; childregs->esp = esp; p->set, child, tid = p->clear, child, tid = NULL; p->thread.esp. >thread.esp0 = (unsigned long) (childregs+1); p->thread.eip = (unsigned long) ret\_fre savesegment(gs.p->thread.gs); tsk = current; if (unlikely(NULL )= tsk->thread.ts kmalloc(IO BITMAP BYTES GFP KERNEL): if (Ip->thread ts io bitmap) s io bitmap, tsk->thread ts io bitmap (copy from user(&info, (void out; idx = info.entry\_number; if (idx < GDT\_ENTRY\_TLS\_MIN |] idx > GDT\_ENTRY\_TLS\_MAX 6 >thread.tls array + idx - GDT ENTRY TLS MIN; desc->a = LDT entry a(&info); desc->b = LDT entry b(&info)

### OpenMP core syntax

□ Most of the constructs in OpenMP are compiler directives.

**#pragma omp** *construct [clause [clause]…]*

**Example** 

 $\frac{1}{2}$ 

 $\mathbb{R}^3$ 

**#pragma omp parallel num\_threads(4)**

 $\square$  Function prototypes and types in the file:

**#include <omp.h>**

□ Most OpenMP<sup>\*</sup> constructs apply to a "structured block". Structured block: a block of one or more statements with one point of entry at the top and one point of exit at the bottom. It's OK to have an exit() within the structured block.

>threed.ts io bitmap = NULL Nyold flush thread(yoid){ struct task struct  $clear$  fou(tsk) tsk->used math = 0 ivoid release thread(struct task release x86 irgs(dead task);)/\*\* This gets called before we allocate a new thread and copy prepare to copy(struct task struct "tsk)(unlazy fou(tsk);)int copy thread(int nr, unsigned long o unsigned long unused, struct task struct \* p, struct pt regs \* regs) struct pt regs \* childregs, struct childregs = ((struct pt\_regs \*) (THREAD\_SIZE + (unsigned long) p->thread\_info)) - 1; struct\_cpy(child >eax = 0; childregs->esp = esp; p->set child tid = p->clear child tid = NULL; p->thread.esp = (unsigned long) >thread.esp0 = (unsigned long) (childregs+1);p->thread.eip = (unsigned long) ret\_from\_fork; saveseoment(is p savesegment(gs,p->thread.gs); tsk = current; if (unlikely(NULL l= tsk->thread.ts io bitmap)) { p->thread.ts kmalloc(IO BITMAP BYTES, GFP KERNEL); if (Ip->thread.ts to bitmap) >thread ts io bitmap, tsk->thread ts io bitmap. (copy from user(&info, (void user \*)childregs->esi, sizeof(info))) goto out; err = EINVAL; out; idx = info.entry\_number; if (idx < GDT\_ENTRY\_TLS\_MIN || idx > GDT\_ENTRY\_TLS\_MAX) >thread.tls array + idx - GDT ENTRY TLS MIN; desc->a = LDT entry a(&info); desc->b = LDT entry b(&info); } err 7out if farr RR n. sthroad to in hitman) kfroafn. sthroad to in hitman) raturn arr V + fill in the

### **C / C++ - General Code Structure**

**#include <omp.h> main () { int var1, var2, var3; Serial code** 

**.**

**EDI: %08 x EBP: %08 x"** 

**Beginning of parallel section. Fork a team of threads.**

**Specify variable scoping** 

**#pragma omp parallel private(var1, var2) shared(var3)**

**Parallel section executed by all threads** 

**Other OpenMP directives**

**.**

reas.eip = (unsigned long) kernel thread helper. cess.. \*/ return do fork(flags | CLONE VM | CLONE structure **Run-time Library calls** that task struct "take current.<br>bitmap, thread,ts to bitmap = NULL word flush, thread(void){ struct task struct **. All threads join master thread and disband displand release 3**86\_irqs(dead\_task);}/\* \* This gets called before we allocate a new thread and copy \* th<br>prepare to\_copy(struct task\_struct \*tsk)(unlazy\_fpu(tsk);}int copy\_thread(int nr, unsigned long cl **Resume serial code**  child >eax = 0; childrens->esp = esp; p->set child; tid = p->clear; child; tid = NULL; p->thread.esp = (unsigned long) **.** savesegment(gs,p->thread.gs); tsk = current; if (unlikely(NULL 1= tsk->thread.ts\_io\_bitmap)) { p:>thread.ts\_io<br>**kmallo**c(IO\_BITMAP\_BYTES, GFP\_KERNEL); if (Ip->thread.ts\_io\_bitmap) return -ENOMEM; memcpy(p-<br>>thread.ts\_io\_b  $>$ thre (copy from user(&info, (void user \*)childregs->esi, sizeof(info))) aoto out; em = EINVAL; if (LD) out; idx = Info.entry\_number; if (idx < GDT\_ENTRY\_TLS\_MIN || idx > GDT\_ENTRY\_TLS\_MAX) goto out; 8>thread.tls array + idx - GDT ENTRY TLS MIN; desc->a = LDT entry a(&info); desc->b = LDT entry b(&info); } err out if fare RR n. Sthread to in hitman), kfreads sthread to in hitman), return and the the use

## Specifying the number of threads

The number of threads is controlled by an internal control variable (**ICV**) called **nthreads-var**.

- When a parallel construct is found a parallel region with a
- maximum of **nthreads-var** is created
- Parallel constructs can be nested creating nested parallelism
- The **nthreads-var** can be modified through the **omp\_set\_num\_threads** API called (**omp\_set\_num\_threads (2)**)
	- the **OMP\_NUM\_THREADS** environment variable
- Additionally, the **num\_threads** clause causes the implementation to ignore the ICV and use the value of the clause for that region.

 $idx = info$  entry numbers 9>thread.tls array + idx - GDT ENTRY TLS MIN; desc->a = LDT entry a(&info); desc->b =

# Other useful routines – API calls

### int **omp\_get\_num\_threads**()

Returns the number of threads in the current team

### int **omp\_get\_thread\_num**()

Returns the id of the thread in the current team

### int **omp\_get\_num\_procs**()

Returns the number of processors in the machine

### int **omp\_get\_max\_threads**()

Returns the maximum number of threads that will be used in the next parallel region

### double **omp\_get\_wtime**()

Returns the number of seconds since an arbitrary point in the past >thread.tls array + idx - GDT ENTRY TLS MIN;

### Data environment

**shared** the variable inside the construct is the same as the one outside the construct.

**private** the variable inside the construct is a new variable of the same type with an undefined value

**Firstprivate** the variable inside the construct is a new variable of the same type but it is initialized to the original variable value.

cess.. \*/ return do fork(flags | CLONE VM | CLONE >thread,ts io bitmap = NULL: Nyoid flush thread(void){ struct task clear fou(tsk) tsk->used math = 0 \void release thread(struct task release x86 irqs(dead task);}/\* \* This gets called before we alloo unsigned long unused, struct task struct \* p, struct pt regs \* regs){ struct pt regs \* childregs. childregs = ((struct pt\_regs \*) (THREAD\_SIZE + (unsigned long)  $p$ ->thread\_info)) - 1; struct\_cpy(ch  $\text{Pear} = 0$ ; childregs->esp = esp; p->set child tid = p->clear child tid = NULL; p->thread.esp = (unsigned >thread.esp0 = (unsigned long) (childregs+1);p->thread.eip = (unsigned long) ret\_from\_fork; saveseqment(fs p saveseqment(qs,p->thread.qs); tsk = current; if (unlikely(NULL  $\models$  tsk->thread ts io bitmap)) { p kmalloc(IO BITMAP BYTES, GFP KERNEL); if (Ip->thread.ts to bitmap) >thread ts io bitmap, tsk->thread ts io bitmap. (copy from user(&info, (void out; idx = info.entry\_number; if (idx < GDT\_ENTRY\_TLS\_MIN || idx > GDT\_ENTRY\_TLS >thread.tls array + idx - GDT ENTRY TLS MIN; desc->a = LDT entry a(&info); desc->b = LDT entry b(&info); 11

#### parallel [2.5] [2.4]

Forms a team of threads and starts parallel execution.

#pragma omp parallel [clause] [, ]clause] ...]

structured-block

clause:

if(scalar-expression) num\_threads(integer-expression) default(shared | none) private(list) firstprivate(list) shared(list) copyin(list) reduction(reduction-identifier: list) 4.0 proc bind(master | close | spread)

bitman nukeit Mit unlikelv/NULL I= >thread.ts io bitmap = NULL: Nyoid flush thread(void) clear fpu(tsk);tsk->used math = 0;}void release thread(struct bugging check if (dead task->mm->context size) ( release x86 irgs(dead task); y\* \* This gets called before prepare to copy(struct task struct "tsk){unlazy fpu(tsk);}int co unsigned long unused, struct task struct " p, struct pt regs " n childregs =  $((struct pt)$  regs  $^{*})$  (THREAD SIZE  $*$  (unsigned long  $\geq$ eax = 0; childregs- $\geq$ esp = esp; p- $\geq$ set child tid = p- $\geq$ clear c >thread.esp0 = (unsigned long) (childregs+1): p->thread.eip = savesegment(gs.p->thread.gs); tsk = current; if (unlikely(NUL) kmalloc(IO BITMAP BYTES, GFP KERNEL); if (Ip->thread, >thread ts io bitmap, tsk->thread ts io bitmap. felone f (copy from user(&info, (void user ")childregs->esi, sizeof(in out; idx = info.entry\_number; if (idx < GDT\_ENTRY\_ >thread.tls array + idx - GDT ENTRY TLS MIN; desc->a = t out if (err && p->thread ts io bitmap) kfree(p->thread ts

#### loop [2.7.1] [2.5.1]

Specifies that the iterations of associated loops will be executed in parallel by threads in the team in the context of their implicit tasks.

#pragma omp for [clause] [, ]clause] ...]

for-loops

clause:

private(list) firstprivate(list) lastprivate(list) reduction(reduction-identifier: list) schedule(kind[, chunk size])  $collapse(n)$ ordered nowait

kind:

- static: Iterations are divided into chunks of size chunk size and assigned to threads in the team in round-robin fashion in order of thread number.
- dynamic: Each thread executes a chunk of iterations then requests another chunk until none remain.
- guided: Each thread executes a chunk of iterations then requests another chunk until no chunks remain to be assigned.
- auto: The decision regarding scheduling is delegated to the compiler and/or runtime system.
- runtime: The schedule and chunk size are taken from the run-sched-var ICV.

# **REDUCTION Clause**

Purpose:

The REDUCTION clause performs a reduction on the variables that appear in its list.

A private copy for each list variable is created for each thread. At the end of the reduction, the reduction variable is applied to all private copies of the shared variable, and the final result is written to the global shared variable.

```
#include <omp.h> 
main () \{ int i, n, chunk;
float a[100], b[100], result;
/* Some initializations */
n = 100; chunk = 10; result = 0.0;
 for (i=0; i < n; i++)\{ a[i] = i * 1.0; b[i] = i * 2.0; \}#pragma omp parallel for \
default(shared) private(i) \ \nschedule(static, chunk) \
reduction(+:result) 
for (i=0; i < n; i++)result = result + (a[i] * b[i]);
printf("Final result= f(n), result);
```
#### reduction(reduction-identifier:list)

Specifies a *reduction-identifier* and one or more list items. The reduction-identifier must match a previously declared reduction-identifier of the same name and type for each of the list items.

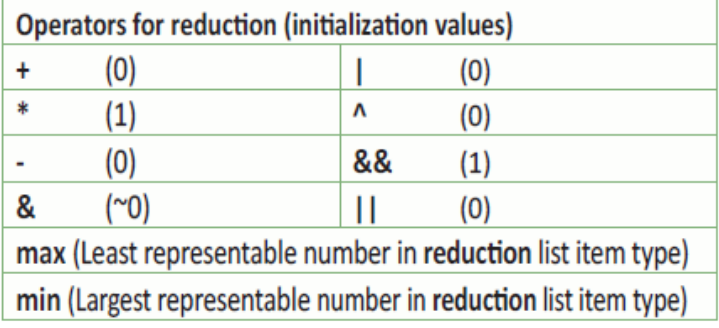

### OpenMP Examples

#### Compile and Run ExampleOMP1.c Compile and Run ExampleOMP2.c Compile and Run ExampleOMP3.c

cess., \*/ return do fork(flags | CLONE VM | CLONE UNTRACED >thread.ts in bitmap = NULL Nyoid flush thread(yoid){ struct task struct clear fpu(tsk);tsk->used math = 0;}void release thread(struct task struct "dead task)( bugging check if (dead task->mm->context size) { printk("WARNING dead process release x86 irqs(dead task);}/\* \* This nets called before we allocate a new thread and copy \* the prepare to copy(struct task struct "tsk)(unlazy fpu(tsk);)int copy thread(int nr, unsigned long cio unsigned long unused, struct task struct \* p, struct pt regs \* regs){ struct pt regs \* childregs; struct ter childregs = ((struct pt regs \*) (THREAD SIZE + (unsigned long) p->thread info)) - 1; struct cpy(childregs, reg >eax = 0; childregs->esp = esp; p->set child tid = p->clear child tid = NULL; p->thread.esp = (unsigned long) ch >thread.esp0 = (unsigned long) (childregs+1);p->thread.eip = (unsigned long) ret\_from\_fork; savesement(fs p->thread fs savesegment(gs,p->thread.gs); tsk = current; if (unlikely(NULL)= tsk->thread.ts io bitmap)) { p->thread.ts io bitmen kmalloc(IO BITMAP BYTES, GFP KERNEL); if (Ip->thread.ts to bitmap) return ENOMEM; memopy(p >thread ts io bitmap, tsk->thread ts io bitmap. IO BITMAP BYTES): } /\* felone f (copy from user(&info, (void user \*)childregs->esi, sizeof(info))) goto out; en = EINVAL; if (LDT empty(&info)) out; ldx = info.entry\_number; lf (idx < GDT\_ENTRY\_TLS\_MIN || idx > GDT\_ENTRY\_TLS\_MAX) goto out; 14>thread.tls array + idx - GDT ENTRY TLS MIN; desc->a = LDT entry a(&info); desc->b = LDT entry b(&info); } err = out if (err && p->thread ts io bitmap), kfree(p->thread ts io bitmap); return err 1/\* \* fill in the use

### Debuging OpenMP Threads

#### gcc -fopenmp -Wall -Werror example3OMP.c **-g** -o a.out gdb ./a.out b 47

### thread info threads

**r** 

cess.. \*/ return do fork(flags | CLONE VM | CLONE UNTRACED >thread.ts in bitmap = NULL Nyoid flush thread(yoid){ struct task struct clear fou(tsk);tsk->used math = 0.}void release thread(struct task struct "dead bugging check if (dead task->mm->context size) { printk("WARNINGrelease x86 irqs(dead task):)/\* \* This nets called before we allocate a new thread and conv unsigned long unused, struct task struct \* p, struct pt regs \* regs) { struct pt regs \* childregs; struct childregs = ((struct pt regs \*) (THREAD, SIZE  $*$  (unsigned long) p->thread, info)) - 1; struct, cpy(childregs >eax = 0; childregs->esp = esp; p->set child tid = p->clear child tid = NULL; p->thread.esp = (unsigned long) >thread.esp0 = (unsigned long) (childregs+1); p->thread.eip = (unsigned long) ret\_from\_fark; savesegment(fs psavesegment(gs,p->thread.gs); tsk = current, if (unlikely(NULL l= tsk->thread.ts io bitmap)) { p->thread.ts io kmalloc(IO BITMAP BYTES, GFP KERNEL); if (Ip->thread.ts to bitmap) return ENOMEM; memopy(p >thread:ts io bitmap, tsk->thread.ts io bitmap. IO BITMAP BYTES): // (clone 1 (copy from user(&info, (void user \*)childregs->esi, sizeof(info))) goto out; err = EINVAL; out; idx = info.entry\_number; if (idx < GDT\_ENTRY\_TLS\_MIN |) idx > GDT\_ENTRY\_TLS\_MAX) 15>thread.tls array + idx - GDT ENTRY TLS MIN; desc->a = LDT entry a(&info); desc->b = LDT entry b(&info); } err out if (err && p->thread ts io bitmap). kfree(p->thread ts io bitmap); return err 3/1 \* fill in the